# **ELABORAÇÃO DE PLANTA DE VALORES GENÉRICOS A PARTIR DE DISTINTOS MODELOS DE REGRESSÃO LINEAR MÚLTIPLA**

<sup>1</sup>CAROLINA SCHERRER MALAMAN <sup>1</sup>ANA PAULA DA SILVA MARQUES <sup>2</sup>VILMA MAYUMI TACHIBANA <sup>3</sup>AMILTON AMORIM

UNESP – Universidade Estadual Paulista <sup>1</sup> Programa de Pós-Graduação em Ciências Cartográficas - PPGCC Rua Roberto Simonsen, 305, 19060-900 Presidente Prudente, SP <sup>2</sup>Departamento de Computação, Matemática e Estatística <sup>3</sup> Departamento de Cartografia {cmalaman[;marques.engcart}@gmail.com](mailto:marques.engcart%7d@gmail.com) vilma@fct.unesp.br amorim@fct.unesp.br

**RESUMO** - Este trabalho consistiu em estimar alguns Modelos de Regressão Linear Múltipla (RLM) para a inferência do Valor do Metro Linear de Testada Corrigida (VMLTC), o qual é utilizado na elaboração da Planta de Valores Genéricos (PVG). O principal objetivo foi avaliar qual o melhor entre os modelos estimados e fazer uma comparação entre eles, os quais descrevem as características do terreno e influenciam na determinação do seu valor. Além disso, foi avaliado quantitativamente o ganho de qualidade na determinação do valor do imóvel ao serem inseridas mais variáveis e quais e quantas variáveis escolher. A área de estudo é o município de Álvares Machado, no oeste do estado de São Paulo e os dados utilizados foram obtidos por Dalaqua (2007). Foram gerados seis modelos de regressão com diferentes variáveis e quantidades de variáveis, cada um deles seguindo uma justificativa. A fim de validar os modelos fez-se a análise de variância e todos os testes sugeridos pela ABNT. Ao final, foi possível compará-los através da análise da raiz do EMQ (Erro Médio Quadrático) dos resíduos que possibilitou constatar qual o melhor modelo para explicar a variável em questão.

**ABSTRACT –** This study consisted in estimate some multiple linear regression (MLR) models for the inference of Linear Metro Fixed Tested (VMLTC) value, wich is used in the elaboration of Plant Generic Values (PVG). The main objective was to evaluate the best of the estimated models and make a comparison between them, which describe the characteristics of the terrain and influence in determining its value. Furthermore, the gain was quantitatively assessed in determining quality of the property value to be inserted more variable and choose which and how variables. The study area is the city of Alvares Machado, in western part of state of São Paulo and the data used were obtained by Dalaqua (2007). Six regression models were generated with different numbers of variables and different variables, each following a justification. In order to validate the models, the variance analysis and all the tests suggested by ABNT were made. In the end, this was possible to compare them through analysis of root of the EMQ (Mean Squared Error) of waste allowed to see the best model to explain the variable in question.

## **1 INTRODUÇÃO**

No Brasil, com a criação da Lei de Responsabilidade Fiscal – LRF – (Lei complementar nº. 101/00) e o Estatuto da Cidade (Lei Federal nº. 10.257/2001) que estabelecem que todos os municípios devem ter um cadastro técnico atualizado e uma Planta de Valores Genéricos (PVG) justa e atual, os municípios passaram a se preocupar mais com o seu sistema cadastral. Assim, tornou-se necessário aos órgãos administrativos de cada cidade, fazer um mapeamento de

*MALAMAN, C. S.; MARQUES, A. P. S.; TACHIBANA, V. M.; AMORIM, A.*

toda sua área urbana, o que envolve o levantamento de informações descritivas e geográficas e uma avaliação detalhada dos imóveis a fim de uma cobrança justa de impostos.

A PVG consiste em um documento cartográfico que representa a distribuição espacial dos valores médios dos imóveis em cada região da cidade, normalmente apresentados por face de quadra. Esse documento tem por finalidade não só servir como base de dados para a tributação, mas também para todo o processo de planejamento urbano, como conhecimento da riqueza da cidade e dos bairros, para definições de Plano Diretor e de prioridades de investimentos (AVERBECK, 2003).

A Associação Brasileira de Normas Técnicas (ABNT) estabelece, pela NBR 14653, as regras específicas para a avaliação de imóveis urbanos, que é uma das etapas da geração da PVG, informando as diretrizes básicas para a realização desse tipo de trabalho. A NBR 14653-1 que se trata dos procedimentos gerais para a avaliação de bens indica alguns métodos que devem ser utilizados para isso e a escolha pelo mais adequado vai depender, basicamente, da natureza do bem avaliado, da finalidade da avaliação e da disponibilidade, qualidade e quantidade de informações colhidas no mercado. Para o processamento de todas as informações que descrevem as características do imóvel, a NBR 14653-2 (2004) sugere o uso de técnicas de regressão linear, com o intuito de obter o valor do imóvel.

Nesse sentido, o objetivo deste trabalho é estimar alguns Modelos de Regressão Linear Múltipla (RLM) para a inferência do VMLTC, o qual é utilizado na elaboração da planta de valores genéricos. Além disso, o intuito é o de comparar os modelos estimados as quais descrevem as características do terreno e influenciam na determinação do seu valor. Pretende-se, assim, avaliar quantitativamente se ocorre algum ganho de qualidade na determinação do valor do imóvel ao serem acrescentadas mais variáveis explicativas no modelo de regressão.

# 2 **CARACTERIZAÇÃO DA ÁREA DE ESTUDO E DO CONJUNTO DE DADOS**

### 2.1 **Área de estudo**

Os dados utilizados neste trabalho foram obtidos por Dalaqua (2007) no município de Álvares Machado-SP, localizado na região oeste do estado de São Paulo, e tratam-se de informações de transações imobiliárias e informações sobre a caracterização dos imóveis. Essas informações, empregadas em alguns estudos apresentados em Dalaqua (2007), Dalaqua et al. (2010) e Marques et al. (2011) foram coletadas, basicamente, com o intuito de geração de Planta de Valores Genéricos e na avaliação de possíveis métodos usados para isso.

A amostra utilizada (Figura 1) é composta de 77 pontos, sendo 6 (vermelhos) deles usados como pontos de verificação para a avaliação dos modelos.

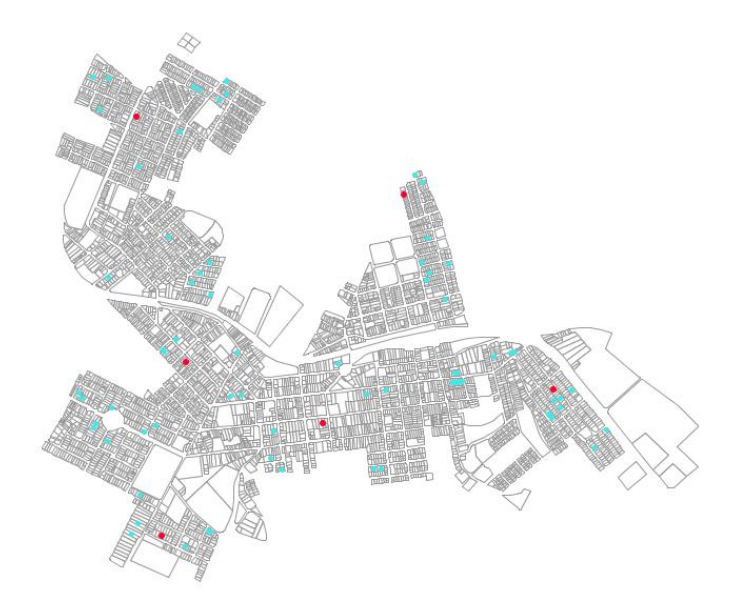

Figura 1: Distribuição espacial da amostra utilizada e dos pontos de verificação.

#### **2.2 Análise exploratória de dados**

Antes de dar início à estimativa do modelo de regressão, foi realizada uma análise exploratória dos dados por meio de medidas estatísticas básicas, visando conhecer e avaliar o comportamento dos mesmos. No software Minitab 14 foram determinadas algumas medidas de locação e dispersão como média, mediana, desvio-padrão, amplitude e moda da variável VMLTC. Pela Tabela 1, o valor médio do terreno deste município era R\$ 1464,80 o metro (linear) em 2007, com uma grande variação, desde R\$ 355,70 até R\$ 3479,8 o metro linear.

Como o valor da mediana era um pouco inferior ao da média, indicando a possibilidade de assimetria nos dados, utilizou-se o teste de Anderson-Darling para verificar se os dados de VMLTC tinham distribuição Normal. A Figura apresenta o resultado do teste, no qual comprova-se, com nível de significância de 5%, que os dados de VMLTC não seguem uma distribuição Normal (AD = 1,172 e p-valor < 0,5%) Com isso, a etapa posterior consistiu na transformação dos dados, utilizando-se a função Box-Cox, para que esses novos dados tivessem uma distribuição Normal.

Como dito anteriormente, uma das técnicas sugeridas pela ABNT para obtenção do valor do imíovel era regressão linear. Neste ponto, vale ressaltar a transformação de dados não normais para normais , para atender os pressupostos teóricos do modelo de regressão linear. Como apresentado por Marques et al. (2011), muitos usuários não realizam o teste de normalidade e trabalham com dados não normais, deixando de obter estimativas mais eficientes.

Tabela 1 – Análise de estatística descritiva da variável VMLTC.

| Média  | Mediana | Desvio-padrão | Máximo           | Mínimo | Amplitude                        |
|--------|---------|---------------|------------------|--------|----------------------------------|
| 1464.8 | 1363,6  |               | 347 <sup>c</sup> | 355.   | $\rightarrow$ 2004 $\rightarrow$ |

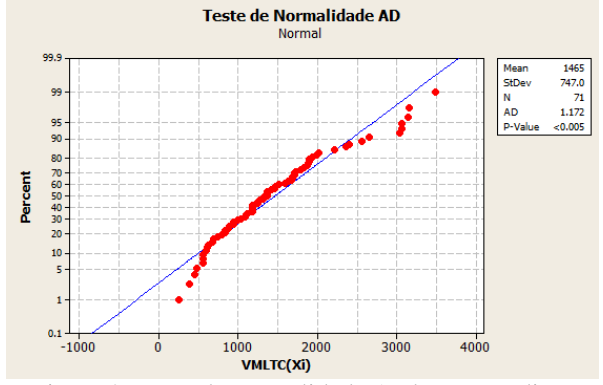

Figura 2: Teste de normalidade Anderson-Darling.

A transformação Box-cox consiste em transformar os dados de acordo com a seguinte expressão:

$$
Y_i \bigodot \begin{cases} \frac{Y_i^{\lambda} - 1}{\lambda}, \text{ para } \lambda \neq 0\\ \ln x, \text{ para } \lambda = 0. \end{cases}
$$
 (1)

que faz com que os dados possam ter distribuição Normal. Nesta expressão  $\lambda$  é o coeficiente de transformação dos dados e neste trabalho  $\lambda = 0.333$ .

A Figura 3 mostra os dados com distribuição normal após a transformação Box-Cox.

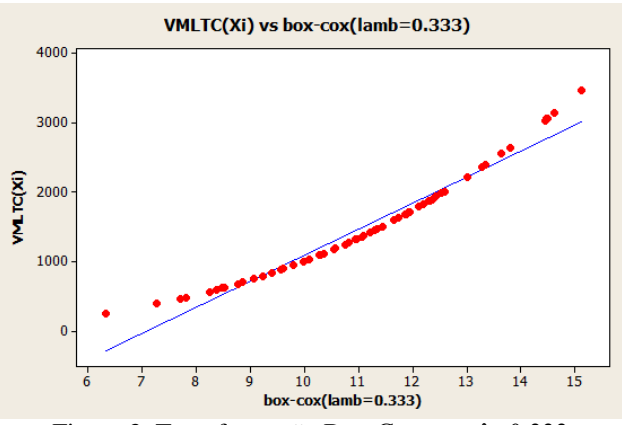

Figura 3: Transformação Box-Cox com λ=0,333.

# 3 **ESTIMATIVA DO MODELO DE REGRESSÃO**

A análise de regressão é uma técnica estatística indicada para estudar o relacionamento entre as variáveis (dependentes e independentes), e também predizer um valor de uma variável específica com base em uma coleção de variáveis (JOHNSON, WICHERN, 2002). Na avaliação imobiliária o objetivo dessa análise é obter um modelo estatístico que relaciona a variável dependente, valor do bem, com as variáveis independentes, aquelas que influenciam na formação do valor do imóvel. A equação de regressão tem como forma geral:

$$
Y = \beta_0 + \beta_1 X_1 + \beta_2 X_2 + \dots + \beta_p X_p + \varepsilon
$$
\n<sup>(2)</sup>

onde Y é a variável dependente ou a variável de interesse;  $X_1, X_2, ..., X_p$  são as variáveis independentes ou eexplicativas; β0, β1, β2,..., βp são os coeficientes da regressão ou regressores que representam o peso que cada variável explicativa têm na formação do valor Y, geralmente estimados pelo Método dos Mínimos Quadrados no qual se buscam aqueles que propiciam a menor soma dos quadrados dos resíduos.

Quando se emprega técnicas de análise de regressão para realizar uma predição com base em uma amostra de dados deve-se levar em conta as variáveis que caracterizam cada um dos objetos envolvidos na amostra. Assim, uma das dificuldades nesse tipo de análise é a escolha do conjunto de variáveis independentes que devem ser inseridas no modelo em questão e que vão descrever adequadamente a variável dependente.

Desta forma, com as informações fornecidas por Dalaqua (2007) sobre 9 variáveis independentes para explicar a variável dependente VMLTC, foram realizados vários testes, estimando distintos modelos de regressão, avaliando-os e comparando-os a fim de encontrar aquele que melhor representa a variável resposta em questão.

As variáveis independentes disponíveis foram área do terreno (T\_AREA), distância do terreno ao centro da cidade (T\_DIST), tipo de via encontrada na frente do terreno (FRENTE\_VIA), distância do terreno até a via principal de tráfego (DIST\_VIA), tipo de relevo do terreno (T\_TOPO), localização do imóvel quanto ao padrão construtivo da região em que está inserido (T\_PADRAO), imóvel localizado ou não em zona comercial (ZONA\_COMER) e a posição em coordenadas UTM (E,N) do imóvel (X, Y).

No primeiro teste foram utilizadas as 9 variáveis para estimar o modelo de regressão que é apresentado na equação 2. A Tabela 2 mostra as estatísticas do modelo e a Tabela 3 a Análise de Variância.

VMLTC = 1078 – (0,000151\* T\_AREA) – (0,00150\* T\_DIST) + (0,000276\*X) - (0,000125\* Y)+ (3,43\* T\_TOPO) –  $(0,180*$ FRENTE\_VIA) +  $(0,00199*$ DIST\_VIA) +  $(1,70*$  T\_PADRAO + $(2,81*ZONA\_COMER)$  (3)

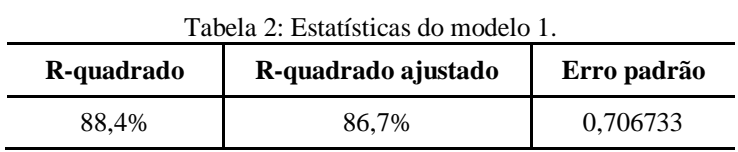

|                              | Fonte de<br>Soma dos<br>variação<br>quadrados |                 | $1.40$ and $2.1.41$ and $1.60$ and $1.41$ and $1.41$ and $1.41$ and $1.41$ and $1.41$ and $1.41$ and $1.41$ and $1.41$ and $1.41$ and $1.41$ and $1.41$ and $1.41$ and $1.41$ and $1.41$ and $1.41$ and $1.41$ and $1.41$ and<br><b>Graus</b> de<br>liberdade | Média dos quadrados             | $\mathbf{F}_{\text{calculated}}$ |
|------------------------------|-----------------------------------------------|-----------------|----------------------------------------------------------------------------------------------------|---------------------------------|----------------------------------|
| Regressão<br><b>Resíduos</b> |                                               | $SOP = 233,094$ | $m = 9$                                                                                                    | $SOP/m=MOP = 25,89$             |                                  |
|                              |                                               | $SQR = 30,468$  | $n-m-1 = 71-9-1=61$                                                                                                    | $SQR/(n-m-1)=$<br>$MQR = 0,499$ | $MQP/MQR =$<br>51.85             |
|                              | Total                                         | $SQT = 263,562$ | $n-1 = 71-1=70$                                                                                                    | $SQT/(n-1)=MQT = 3,76$          |                                  |

Tabela 3: Análise de Variância (ANOVA).

A Análise da variância foi baseada no teste Fisher-Snedecor (F), sob as seguintes hipóteses:

Ho: ajuste não significativo do modelo de regressão; H1: ajuste significativo do modelo de regressão**.**

Considerando um nível de significância de 5% = 0,05 foi obtido o Ftabelado =  $_9F_{61}$  = 3,15. Assim, pelo teste F, como Ftabelado é menor que o Fcalculado = 51,85, a hipótese Ho é rejeitada e conclui-se que há variáveis independentes que ajudam a explicar a variável VLMTC, na obtenção de suas estimativas..

Segundo Johnson e Wichern (2002) quando são gerados modelos de regressão é necessário, além da ANOVA, verificar alguns pressupostos estatísticos (verificação de normalidade dos resíduos, homocedasticidade, correlação dos resíduos, presença de outiliers e multicolinearidade entre as variáveis independentes) para saber se o modelo obtido é realmente adequado para explicar a variável resposta em questão.

A verificação da normalidade dos resíduos deve ser avaliada, segundo a ABNT (NBR 14653-2, 2004), usando o teste de Anderson-Darling ou Ryan-Joiner. Neste caso, os resultados, apresentados na Figura 4, foram obtidos com o teste Anderson-Darling (AD = 0,256), verificando-se que os resíduos apresentam distribuição normal, ou seja, estão dispostos ao longo da reta no gráfico de normalidade.

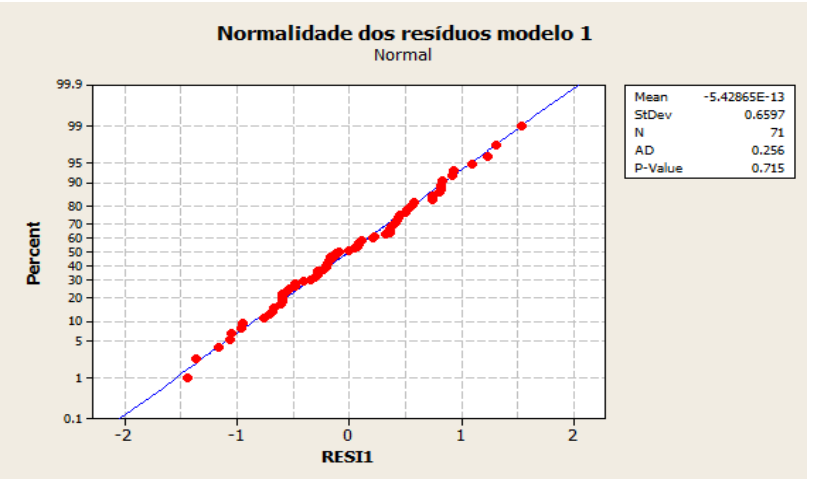

Figura 4: Teste de normalidade dos resíduos por Andrason-Darling.

O teste de Homocedasticidade é usado para analisar se os resíduos possuem uma variabilidade constante e com isso um bom comportamento aleatório e não tendencioso (JOHNSON; WICHERN, 2002). A ABNT (NBR 14653-2, 2004) diz que este teste pode ser realizado construindo-se um gráfico entre os resíduos e os valores ajustados e se algum padrão for identificado conclui-se que o modelo é tendencioso. Ainda segundo a ABNT (NBR 14653-2, 2004), o mesmo gráfico pode ser utilizado para o teste de correlação dos resíduos o qual avalia se a independência dos resíduos está relacionada com a independência dos elementos amostrais. Os resultados obtidos para esses dois testes são apresentados pelo gráfico da Figura 5, no qual percebe-se a distribuição aleatória dos resíduos.

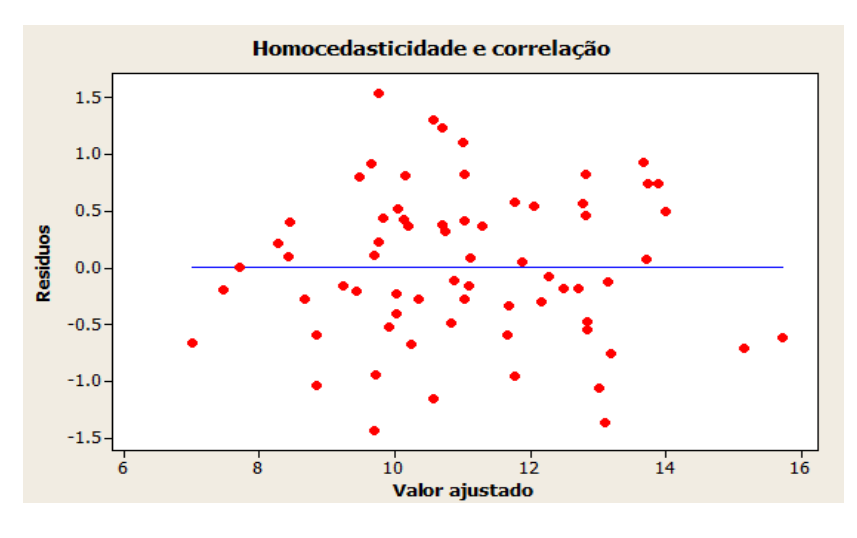

Figura 5: Teste de homocedasticidade e correlação dos resíduos.

Seguindo as recomendações ABNT (NBR 14653-2, 2004), o próximo teste analisa se existe presença de outliers que se refere a observações muito distantes da média, ou seja, que apresentam um comportamento distinto dos demais elementos (DANTAS, 2005). O resultado da distribuição dos pontos deve estar dentro do intervalo de -2 a +2 desviospadrão (NBR 14653-2, 2004). Observando a Figura 5, gráfico de resíduos versus o valor ajustado, percebe-se neste caso que não há nenhum outlier e, além disso, os resíduos estão dentro do intervalo de -1,5 a +1,5 desvios padrão. e pode-se perceber que o modelo passou no teste.

*MALAMAN, C. S.; MARQUES, A. P. S.; TACHIBANA, V. M.; AMORIM, A.* Por último, fez-se o teste da multicolinearidade que analisa se existe dependência entre as variáveis independentes pois, caso exista, essa dependência provoca degenerações no modelo limitando a sua utilização. De acordo como a ABNT (NBR 14653-2, 2004), valores de correlação maiores que 0,80 são críticos. A Tabela 4 apresenta a matriz de correlação entre as variáveis envolvidas no modelo 1 onde observa-se uma correlação maior que 0,80 entre as variáveis FRENTE\_VIA e DIST\_VIA e portanto o modelo de regressão não é o melhor modelo explicativo para o estudo das variáveis envolvidas e por isso outros modelos devem ser utilizados.

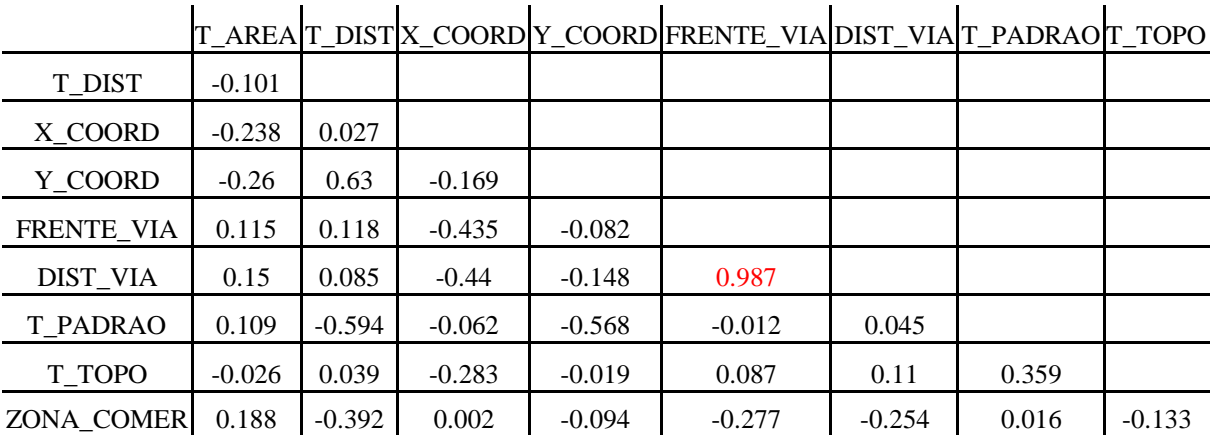

Tabela 4: Correlação entra as variáveis independentes.

Assim, como o primeiro modelo não passou no teste de multicolinearidade, conclui-se que este não é o mais adequado para explicar a variável VLMTC.

Desta forma, procurou-se um segundo modelo excluindo-se a variável FRENTE\_VIA. O modelo obtido explica a variável VMLTC em 86,9%. Aplicou-se os mesmos testes realizados no primeiro modelo a fim de validar a estimativa e verificou-se que satisfez todas as hipóteses testadas, inclusive o teste F da ANOVA.

A fim de comparar diversos modelos e analisar o comportamento de cada um deles à medida que se adota diferentes variáveis bem como diferentes formas de obtê-las, foram gerados mais alguns modelos.

Na estimativa do terceiro modelo optou-se pela escolha de 4 variáveis (T\_DIST, ZONA\_COMER, X, Y) julgadas mais importantes diante do objetivo de inferir valores de VMLTC para a geração de PVG. Neste modelo, a variável dependente foi explicada em 66,2% e o mesmo passou em todos os teste.

Como já citado anteriormente, em análise de regressão pode-se dizer que um dos problemas mais freqüentes é a seleção do conjunto de variáveis independentes a serem incluídas no modelo (NETER et al.,1978). Pois, algumas variáveis podem contribuir pouco ou nada para a precisão da predição. Assim, a escolha apropriada de algumas delas fornece a melhor predição, porém quais e quantas devem ser selecionadas é difícil especificar (SNEDECOR, 1956).

Para solucionar esse problema e obter o melhor conjunto de variáveis existem vários métodos sendo que uns são baseados na compilação de todas as regressões possíveis (Todas as regressões possíveis) e outros em métodos que escolhem as variáveis baseados em critérios definidos pelo pesquisador (*Backward, Forward e Stewise*) (DRAPER, SMITH, 1998).

Desta forma, para a escolha do quarto modelo foi aplicado o método *stepwise* e as variáveis selecionadas foram T\_DIST, T\_TOPO, T\_PADRAO, ZONA\_COMER, X. O modelo estimado com essas variáveis foi capaz de explicar 87% do VMLTC e passou em todos os testes estatísticos aplicados.

No entanto, o método aplicado excluiu a variável y do modelo e a posição (x,y) , que considerou-se importante. Então, aplicou-se novamente o método *stepwise,* mas, desta vez, com a condição de que as variáveis x e y deveriam obrigatoriamente fazer parte do modelo. E assim, as variáveis selecionadas foram ZONA\_COMER , T\_PADRAO, DIST\_VIA, T\_TOPO, FRENTE\_VIA, o modelo estimado explicou 83,6% da variável resposta mas não passou no teste de multicolinearidade pelo fato de assim como o primeiro modelo ter as variáveis DIST\_VIA e FRENTE\_VIA que são altamente correlacionadas.

O sexto modelo foi extraído de Dalaqua, Amorim e Flores (2010) que utilizou as 6 variáveis, T\_DIST, T\_TOPO, T\_PADRAO, ZONA\_COMER, X, Y, explicando em 87,2% VLMTC e aceito em todos os testes aplicados.

Diante dos modelos apresentados e com base nas recomendações da ABNT sobre os testes observou-se que todos os modelos foram aprovados exceto o primeiro e o quinto, reprovados no teste de multicolinearidade.

### **4 COMPARAÇÃO ENTRE OS MODELOS**

Para realizar uma comparação quantitativa entre os modelos foi utilizada a raiz do Erro Médio Quadrático (EMQ) dos resíduos em duas situações:

*MALAMAN, C. S.; MARQUES, A. P. S.; TACHIBANA, V. M.; AMORIM, A.*

- Situação 1: usando os 71 pontos da amostra;
- Situação 2: usando 6 pontos de verificação, seguindo a abordagem de Marques et al. (2011)

$$
EMQ = \sqrt{\frac{1}{n-1} \sum_{i=1}^{n} (VMLTC_{conhecido} - VMLTC_{estimado})^2}
$$

Os resultados obtidos para os 6 modelos estão apresentado na Tabela 5.

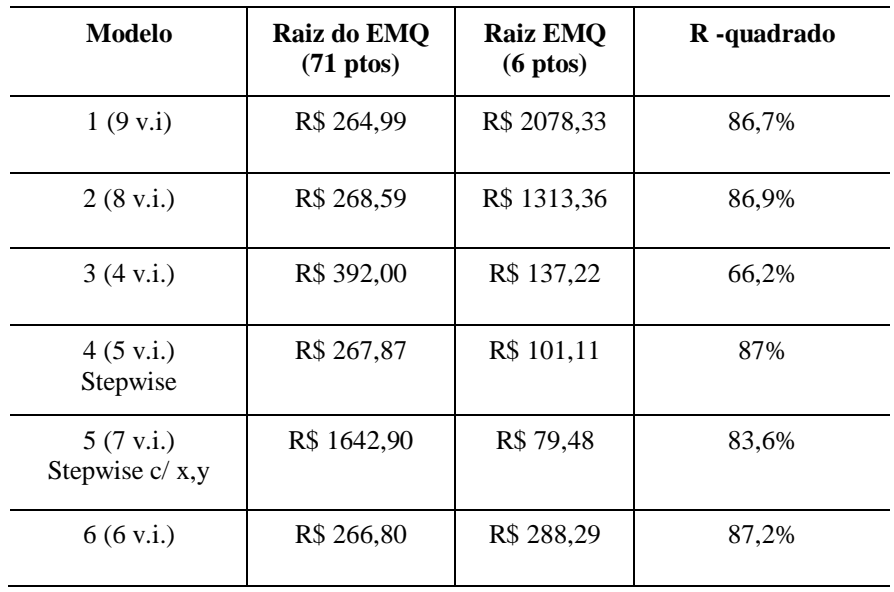

Tabela 5: Raiz do EMQ dos resíduos para os 6 modelos nas 2 situações e R-quadrado.

Pela Tabela 5 observa-se que o modelo 1, já rejeitado no teste de multicolinearidade, mesmo com um Rquadrado significativo, apresenta a raiz do EMQ para os pontos de verificação igual a R\$ 2078,33, valor muito grande afastando-se da realidade e confirmando a suposição de que este modelo não é adequado. Da mesma forma, o modelo 2 também apresenta raiz do EMQ alta para os pontos de verificação (R\$1313,36) e portanto também foi julgado inadequado para a aplicação. Já o modelo 3, apresentou bons resultados para a raiz do EMQ nas 2 situações, mas teve o menor valor de R-quadrado. O modelo 4, apesar dos bons resultados tanto para raiz de EMQ quanto para o valor de Rquadrado não considerou a variável y. O modelo 5, embora tenha acrescentado a variável y no modelo não apresentou bons resultados de raiz do EMQ para os 71 pontos da amostra. Observa-se que o modelo 6 tem as mesmas variáveis que o modelo 4, exceto pela inclusão da variável y (posição norte-sul). Os dois modelos apresentaram resultados da raiz do EMQ e R-quadrado praticamente iguais, diferindo apenas na raiz EMQ dos pontos de validação do modelo. O modelo 4 apresentou melhores estimativas, considerando apenas x e indicando que a posição y não é muito importante na previsão dos valores dos imóveis para este particular município. Ou seja, o fato do domicílio localizar a direita ou a esquerda aumenta ou diminui o valor deste imóvel, independente dele estar mais ao norte ou ao sul do município. De uma forma gera, o modelo 6 seria um modelo indicada para estimativa por regressão linear múltipla do VMLTC, pois apresentou melhores resultados quando comparado aos outros e satisfez todos os testes. O modelo 4 também é um bom modelo, embora ele não necessite da posição geográfica exata do imóvel.

# **5 CONCLUSÕES**

Com o desenvolvimento deste trabalho pode-se perceber a importância da análise descritiva por meio da amplitude, média, desvio-padrão, teste de normalidade, entre outros que permitem analisar o comportamento dos dados antes de iniciar a estimativa dos modelos.

Os modelos de regressão são possíveis recursos na elaboração de PVG, como tem sido mostrado na literatura, mas destaca-se a importância do processo de avaliação das estimativas, sobretudo, considerando-se pontos de verificação.

Na estimativa e validação dos modelos de regressão entendeu-se que embora os modelos passem na ANOVA, nos testes propostos pela ABNT é possível uma validação mais rigorosa dos modelos através dos testes que permitem identificar outliers, variáveis correlacionadas, normalidade dos resíduos e multicolinearidade e através da raiz do EMQ, utilizando pontos de verificação que permitem a avaliação dos erros estimados pelos modelos.

A seleção das variáveis utilizadas na descrição do valor do bem, que é fundamental para obter um modelo para estimativas mais próximas do real, foi importante para a obtenção dos resultados.

Por fim, recomenda-se a utilização de uma amostra maior, a utilização de mais pontos de verificação, além do desenvolvimento de modelos de regressão espacial (CAR, SAR) com o objetivo de validar, analisar e comparar os resultados com os obtidos neste trabalho.

# **REFERÊNCIAS**

ABNT (Associação Brasileira de Normas Técnicas) (2004). **Avaliação de bens – Parte 2: imóveis urbanos** (NBR 14.653-2). Rio de Janeiro: ABNT.

ABNT (Associação Brasileira de Normas Técnicas) (2001). **Avaliação de bens – Parte 1: procedimentos gerais** (NBR 14.653-1). Rio de Janeiro: ABNT.

AVERBECK, C. E.; **Os sistemas de cadastro e planta de valores no município:prejuízos da desatualização**. 2003, 200p. Dissertação (Mestrado em Engenharia Civil) – Curso de Pós-Graduação em Engenharia Civil, Universidade Federal de Santa Catarina – UFSC, Florianópolis, SC.

DALAQUA, R.R. **Aplicação de métodos combinados de avaliação imobiliária na elaboração de valores genéricos.** (Dissertação de mestrado). Faculdade de Ciências e Tecnologia (FCT/UNESP). 2007.

DALAQUA, R.R.; AMORIM, A.; FLORES, E.F. **Utilização de métodos combinados de avaliação imobiliária na elaboração de valores genéricos.** Boletim de Ciências Geodésicas, sec. Artigos, Curitiba, v. 16, no 2, p.232-252, abrjun, 2010.

DANTAS, R.A. **Engenharia de avaliações: uma introdução à metodologia científica.** São Paulo: Pini, 2005. Ed 2.

DRAPER, N.R.;SMITH, H.; **Applied regression analysis.** New York: John Wiley & Sons, Inc. 1998. 3ª Ed.

ISAAKS, E.H.;SRIVASTAVA, R. M. **An introduction to applied geostatistics.** New York: Oxford University Press, 1989.

JOHNSON, R. A.; WICHERN, D. W. **Applied Multivariate Statistical Analysis.** New Jersey: Prentice-Hall, 2002. 5ª Ed.

MARQUES, A. P. S.; MARCATO JUNIOR, J.; AMORIM, A.; TACHIBANA, V. M. **Avaliação de modelos de regressão linear múltipla para a elaboração de planta de valores genéricos.** Boletim de Ciências Geodésicas. 2011 (NO PRELO).

NETER, J; WASSERMAN, W.; WHITMORE , G. A.; **Applied Statistic. Boston: Allyn and Bacon**, Inc. 1978.

SCHNEIDER, V.P. **Análise do Sistema Tributário Quanto a Propriedade Imobiliária a Nível Municipal, Utilizando Dados do Cadastro Técnico Multifinalitário.** 1993. Dissertação (Mestrado em Engenharia Civil) – Curso de Pós-Graduação em Engenharia Civil, Universidade Federal de Santa Catarina – UFSC, Florianópolis, SC.

SNEDECOR, G.W.; **Statistical Methods.** Iowa: Ames, 1956. 5ª Ed.